## I3 – Algorithmique et programmation Introduction à la programmation en langage C Cours n◦ 8 Manipulations de fichiers

## Camille Coti camille.coti@iutv.univ-paris13.fr

IUT de Villetaneuse, département R&T

### <span id="page-0-0"></span>2011 – 2012

#### 1 Introduction à la manipulation de fichiers

- **a** [Les fichiers sous Unix](#page-2-0)
- Opérations sur les fichiers

### <sup>2</sup> [Les fichiers en C](#page-7-0)

- [Descripteur de fichier](#page-7-0)
- [Ouverture et fermeture](#page-8-0)

# 3 Écriture

- · Écriture en mode caractères
- **•** Écriture binaire
- Vidage des tampons d'écriture

# <sup>4</sup> [Lecture](#page-16-0)

- Lecture séquentielle
- Lecture en mode caractères
- **a** [Lecture binaire](#page-28-0)
- [Fin d'un fichier](#page-29-0)

<sup>5</sup> [Exemple : copie d'un fichier dans un autre](#page-30-0)

**6** Synthèse des fonctions

#### Rappel

#### Liste des fichiers d'un répertoire sous Unix

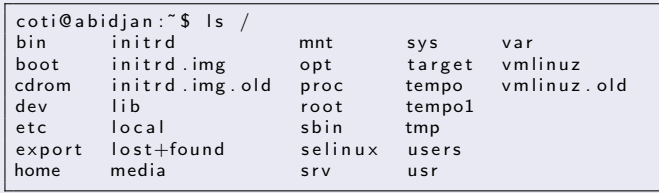

#### Informations étendues sur un fichier

```
\cot @ abid jan : ~ $ ls -l /boot / vmlinuz -3.0.0
−rw−r−−r−− 1 root root 2540656 25 juil. 15:11 /boot/vmlinuz −3.0.0
```

```
\cot e a b i d j a n : ~ $ file / boot / config -3.0.0/boot/config -3.0.0: ASCII English text
cot@abid@n: ^s file /bin/ls
/bin/ls: ELF 32−bit LSB executable, Intel 80386, version 1 (SYSV),
dynamically linked (uses shared libs), for GNU/Linux 2.6.18,
stripped
```
## Rappels sur les droits d'accès

#### Quels droits

Permissions différentes

- En lecture ("r")
- En écriture ("w")
- $\bullet$  En exécution ("x")

# $\lambda$  qui

3 groupes :

- · Le propriétaire du fichier
- Un groupe d'utilisateurs
- **•** Les autres utilisateurs

Les droits sont distincts pour ces trois groupes.

Représentation : 3 blocs de 3 lettres.

Exemple : rwxr-x---

- Le propriétaire peut lire, écrire, exécuter
- Le groupe peut lire et exécuter
- Les autres utilisateurs ne peuvent rien faire

#### Architecture

programme

système d'exploitation

système de fichiers

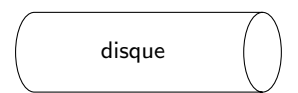

Le programme appelle des fonctions du système d'exploitation

- · Qui fait l'interface avec le système de fichiers
- Le système de fichier organise les données physiquement sur le disque

Exemples de systèmes de fichiers : ext3, ReiserFS, BtrFs, ZFS, tmpfs, HFS+ (Mac), NTFS (Windows)...

Fonctions d'entrées-sorties : stdio.h

### Organisation des données

#### Les éléments d'un fichier sont rangés séquentiellement

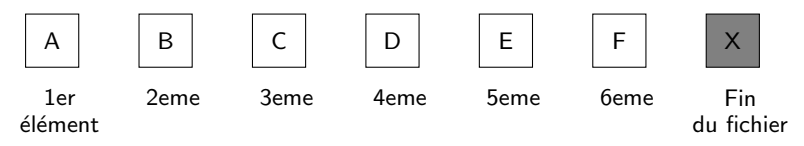

Chaque fichier :

- A un début
- Se termine par une marque de fin de fichier
- Un curser marque la position actuelle dans le fichier
- <span id="page-5-0"></span>On accède aux éléments de façon séquentielle ou directe

### Opérations sur les fichiers

#### Opérations sur tous les fichiers

- Ouverture d'un fichier : on précise quel mode (lecture, écriture)
- · Fermeture d'un fichier à la fin des opérations
- **•** Test si on est à la fin du fichier

### En écriture

- Création si il n'existe pas
- **•** Écriture en fin de fichier
- $\bullet$  Écriture en écrasant le fichier

#### En lecture

- Lecture séquentielle
- Accès direct

#### Attention aux droits d'accès !

- Vérifié par le système au moment de l'ouverture
- Exemple : ouverture d'un fichier en écriture  $\rightarrow$  le système vérifie si on a les droits en écriture dessus

### Descripteur de fichier

#### Le type FILE\*

- **o** Défini dans stdio h
- Pointeur de fichier  $\rightarrow$  descripteur de fichier
- · Manipulé pour les opérations dans les fichiers

```
1 \#include \ltstdio.h>
```
 $\frac{2}{3}$ 

<span id="page-7-0"></span> $/*$  declaration d'un descripteur de fichier  $*/$ 4 FILE∗ fd ;

## Ouverture d'un fichier

Utilisation de la fonction fopen()

- Retourne de descripteur de fichier
- Prend en paramètres :
	- Le nom du fichier (char\*)
	- Le mode d'ouverture (char\*)

Modes d'ouverture :

- En lecture :
	- r : lecture `a partir du d´ebut du fichier
- e En écriture :
	- . w : écriture à partir du début du fichier, en l'écrasant
	- · a : écriture à partir de la fin du fichier, en le créant si il n'existe pas
- · En lecture/écriture :
	- r+ : lecture et écriture à partir du début du fichier
	- w+ : lecture et écriture à partir du début du fichier, en l'écrasant
	- a+ : lecture à partir du début du fichier et écriture à partir de la fin du fichier, en le créant si il n'existe pas

<span id="page-8-0"></span>Le système vérifie si on a le droit d'ouvrir le fichier dans le mode demandé

Ouverture d'un fichier

En cas d'erreur : fopen() retourne NULL

 $\bullet$  On teste la valeur de retour pour savoir si tout s'est bien passé

```
1 \frac{1}{2} /* Declaration de deux descripteurs de fichier */<br>2 FILE* fd1:
 2 \vertFILE∗ fd1;<br>3 FILE∗ fd2:
        3 FILE∗ f d 2 ;
 \frac{4}{5}5 \frac{1}{6} Ouverture d'un fichier en lecture \frac{*}{6}<br>6 \frac{1}{6} fd1 = fopen("/tmp/toto.txt","r");
 6 \frac{fd1}{df} = \frac{f}{f}(\frac{m}{\theta})^{t} = \frac{f}{f}(\frac{m}{\theta})^{t} = \frac{f}{f}(\frac{m}{\theta})^{t} = \frac{f}{f}(\frac{m}{\theta})^{t} = \frac{f}{f}(\frac{m}{\theta})^{t} = \frac{f}{f}(\frac{m}{\theta})^{t} = \frac{f}{f}(\frac{m}{\theta})^{t} = \frac{f}{f}(\frac{m}{\theta})^{t} = \frac{f}{f}(\frac{m}{\theta})^{t} = \frac{f}{f}(\frac{m}{\theta})^{t} = \frac{f}{f}(\frac{m}{\theta})^{t} =7 if ( NULL == fd1 ) { /* On teste le retour de fopen () */<br>8 printf ( "Une erreur s\'est produite\n");
                   print f ( "Une erreur s 'est produite \n" );
 9 return EXIT_FAILURE:
10 }
11
12 \mid \frac{*}{*} Ouverture d'un fichier en écriture */13 \left| \frac{\text{fd2}}{\text{fd2}} \right| = \text{fopen}(\sqrt{\frac{\text{tmp}}{\text{tit.txt}}}, \sqrt{\text{w} \cdot \text{w}});
14 | if ( NULL == fd2 ) { /* On teste le retour de fopen () */
15 | printf ( "Une erreur s \'est produite \n" );
16 | return EXIT_FAILURE;
17 }
```
## Fermeture d'un fichier

 $\hat{A}$  la fin de l'utilisation d'un fichier, on le ferme

- Utilisation de la procédure fclose()
- Argument : un descripteur de fichier

```
1 \mid \frac{k}{r} Declaration d'un descripteur de fichier */
         FILE∗ fd :
  \begin{array}{c} 2 \\ 3 \\ 4 \end{array}/* Ouverture d'un fichier en lecture */5 f d = f \n\begin{cases} \n\text{f} d = f \n\end{cases} for f' \mid f' \mid \text{m} \mid f \mid \text{m} \mid f \mid \text{m}if ( NULL = fd ) { /* On teste le retour de fopen () */7 printf ( "Une erreur s\'est produite\n" );<br>8 produit external extract EXIT_FAILURE;
                     return EXIT_FAILURE:
  \overline{9}10
11 \frac{1}{k} Fermeture du fichier */
12 | fclose( fd );
```
## Ecriture formatée dans un fichier

## Écriture formatée, en mode caractère

- Utilisation de la fonction fprintf()
- Proche de printf(), en passant le descripeur de fichier en 1er paramètre
- $\bullet$  Retourne le nombre de caractères écrits (sans le \0 final)
- · Fichier texte, contenant des caractères

Exemple :

 $\frac{4}{5}$ 

11

<span id="page-11-0"></span>15

```
1 \frac{1}{2} /* Declaration d'un descripteur de fichier */<br>2 FILE* fd;
 2 FILE∗ fd;<br>3 int ret;
       int ret:
       /* Ouverture d'un fichier en ecriture */6 \left| \begin{array}{l} 6 \end{array} \right| fd = fopen ( "/tmp/toto.txt", "w" );<br>7 \left| \begin{array}{l} \text{if ( NULL} == \text{fd } ) \end{array} \right| \left| \begin{array}{l} \text{/*} \end{array} On teste le
 7 if ( NULL = fd ) { /* On teste le retour de fopen () */<br>8 printf ( "Une erreur s\'est produite\n");
 8 printf ( "Une erreur s\'est produite\n" );<br>9 peturn EXIT_FAILURE:
               return EXIT_FAILURE;
10 }
\begin{array}{c|c} 12 & \rightarrow & \text{Écriture} \\ 13 & \text{ret} = \text{forinff (fd. "To)} \end{array}ret = fprintf( fd, "Toto %d\n", 5 );
14 printf ( "%d caractères écrits \n", ret );
16 /* Fermeture du fichier */
17 f c lose (fd);
```
## Ecriture caractère par caractère

Utilisation de la fonction putc()

- $\bullet$  Ecrit un caractère dans un fichier
- Prend en paramètres le caractère et le descripteur de fichier
- **e** Retourne un entier : EOF si une erreur est survenue

Exemple :

 $\frac{4}{5}$ 

```
1 \mid \frac{1}{*} Declaration d'un descripteur de fichier */
 2 FILE* fd;<br>3 int ret;
     int ret:
 5 \frac{1}{\pi} Ouverture d'un fichier en écriture */<br>6 \frac{1}{\pi} fd = fopen( "/tmp/toto.txt", "w");
 6 | fd = fopen ( "/tmp/toto.txt", "w" );<br>7 | if ( NULL == fd ) { /* On teste le
 7 if ( NULL = fd ) { /* On teste le retour de fopen () */<br>8 printf ( "Une erreur s \'est produite \n" ):
8 printf ( "Une erreur s \'est produite \n" );<br>9 preturn EXIT_FAILURE:
           return EXIT_FAILURE:
10 }
11
12 \mid \frac{k}{r} Ecriture */
13 ret = putc('a', fd); /* 'a' est le caractère écrit */
14 | if ( EOF == ret ){ /* On teste le retour de putc () */
15 | printf ( "Une erreur s\'est produite\n" );
16 return EXIT_FAILURE:
17 }
18
19 \frac{1}{*} Fermeture du fichier */
20 fclose(fd);
```
# Ecriture ligne par ligne ´

Définition d'une ligne :

• Chaîne de caractères se terminant par le caractère spécial \n

Utilisation de la fonction fputs()

- Arguments :
	- $\bullet$  Un tableau de caractères terminé par \n
	- Le descripteur de fichier
- Retourne le nombre d'octets écrits, EOF si une erreur est survenue

```
\begin{array}{c|c} 1 & \text{FILE} * & \text{fd} ; \\ 2 & \text{int} & \text{ret} : \end{array}int ret:
 3 char* chaine = "coucou":
 4 f d = f open(''/tmp/toto.txt", "w");<br>5 \textbf{if} (\text{ NULL} == f d) {}/\ast \textbf{On} teste leif ( NULL = fd ) { /* On teste le retour de fopen () */
 6 printf ( "Une erreur s\'est produite\n" );<br>7 ceturn EXIT_FAILURE;
            return EXIT_FAILURE;
 8 }
\frac{9}{10}ret = fputs( chaine, fd );
11 | if ( EOF == ret ){ /* On teste le retour */
12 | printf ( "Une erreur s\'est produite\n" );
13 return EXIT_FAILURE:
14 }
15
16 | fclose (fd );
```
## Ecriture binaire dans un fichier ´

### Écriture **binaire**, octet par octet

- · En considérant un fichier comme une suite d'octets non interprêtés
- Utilisation de la fonction fwrite()
- Arguments :
	- · Un pointeur vers le début du tampon mémoire à écrire dans le fichier
	- $\bullet$  La taille de chaque élément à écrire (utilisation de sizeof())
	- e Le nombre d'éléments
	- Le descripteur de fichier

**e** Retourne le nombre d'éléments réellement écrits dans le fichier Exemple :

```
1 FILE∗ fd;<br>2 int ret:
 \begin{array}{c|c} 2 & \text{int} & \text{ret} \; ; \ \hline 3 & \text{char} * & \text{ch} \end{array}char* chaine = "coucou":
 4 f d = f open(''/tmp/toto.txt", "w");<br>5 \text{if ( NULL == f d ) } { \n} /* On teste le
       if ( NULL = fd ) { /* On teste le retour de fopen () */
 6 printf ( "Une erreur s \ ' est produite \n" );<br>7 return EXIT_FAILURE;
              return EXIT_FAILURE;
 \overline{8}\frac{9}{10}net = fwrite( chaine, sizeof( char), 6, fd);
11 | printf ( "%d elements ecrits \n", ret );
12
13 | fclose (fd);
```
## Vidage des tampons d'écriture

Les opérations sur disques sont lentes

- Optimisations du système d'exploitation
- $\bullet$  Mise en tampon des opérations à effectuer
- · Plusieurs écritures faites d'un seul coup

Conséquence : une écriture peut être effectuée en réalité plus tard sur le disque

- Difficulté de débuggage
- Si le programme plante : écriture pas forcément faite
- Si on lit par ailleurs le fichier en même temps : écriture peut-être retardée

Solution : vidage des tampons d'écriture

- · Utilisation de la procédure fflush()
- Paramètre : descripteur de fichier
- <span id="page-15-0"></span>• Force l'écriture sur disque (ralentit le programme)

 $1$  | fflush (fd );

### Introduction à la manipulation de fichiers

- **e** [Les fichiers sous Unix](#page-2-0)
- Opérations sur les fichiers

### <sup>2</sup> [Les fichiers en C](#page-7-0)

- **·** [Descripteur de fichier](#page-7-0)
- **[Ouverture et fermeture](#page-8-0)**

# **3** Écriture

- $\bullet$  Écriture en mode caractères
- **•** Écriture binaire
- Vidage des tampons d'écriture

## [Lecture](#page-16-0)

- · Lecture séquentielle
- Lecture en mode caractères
- **a** [Lecture binaire](#page-28-0)
- <span id="page-16-0"></span>[Fin d'un fichier](#page-29-0)

<sup>5</sup> [Exemple : copie d'un fichier dans un autre](#page-30-0)

**6** Synthèse des fonctions

- $\bullet$  On a un marqueur (offset) qui se déplace dans le fichier
- · Quand on lit un élément (caractère, phrase, octet...) l'offset est mis après cet élément

<span id="page-17-0"></span>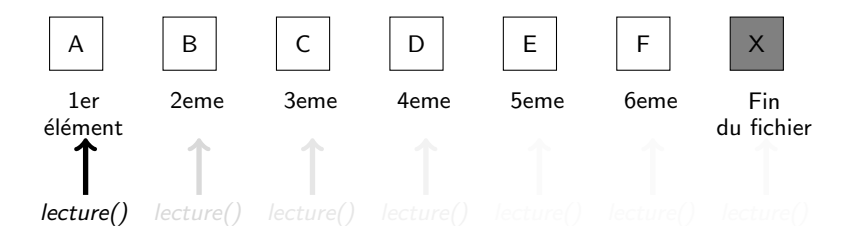

- $\bullet$  On a un marqueur (offset) qui se déplace dans le fichier
- · Quand on lit un élément (caractère, phrase, octet...) l'offset est mis après cet élément

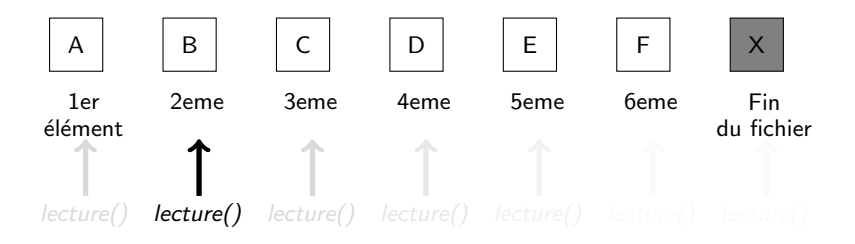

- $\bullet$  On a un marqueur (offset) qui se déplace dans le fichier
- · Quand on lit un élément (caractère, phrase, octet...) l'offset est mis après cet élément

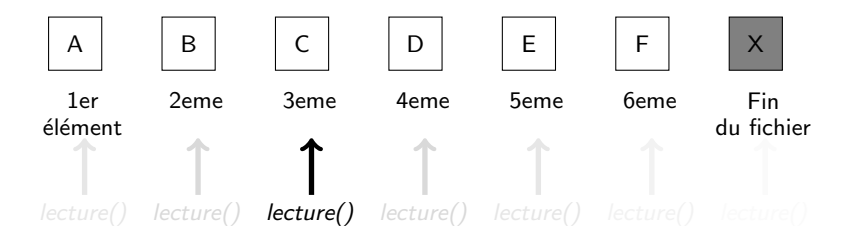

- $\bullet$  On a un marqueur (offset) qui se déplace dans le fichier
- · Quand on lit un élément (caractère, phrase, octet...) l'offset est mis après cet élément

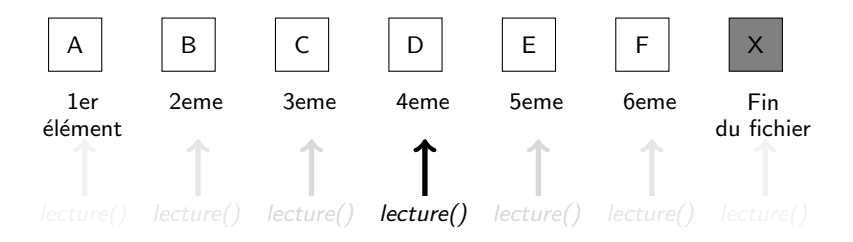

- $\bullet$  On a un marqueur (offset) qui se déplace dans le fichier
- · Quand on lit un élément (caractère, phrase, octet...) l'offset est mis après cet élément

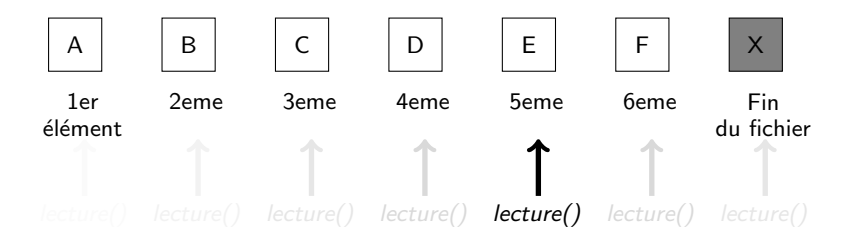

- $\bullet$  On a un marqueur (offset) qui se déplace dans le fichier
- · Quand on lit un élément (caractère, phrase, octet...) l'offset est mis après cet élément

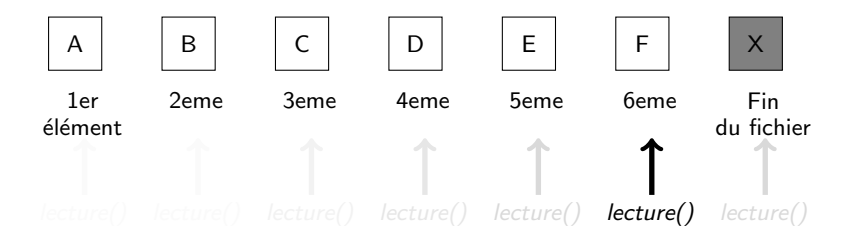

- $\bullet$  On a un marqueur (offset) qui se déplace dans le fichier
- · Quand on lit un élément (caractère, phrase, octet...) l'offset est mis après cet élément

<span id="page-23-0"></span>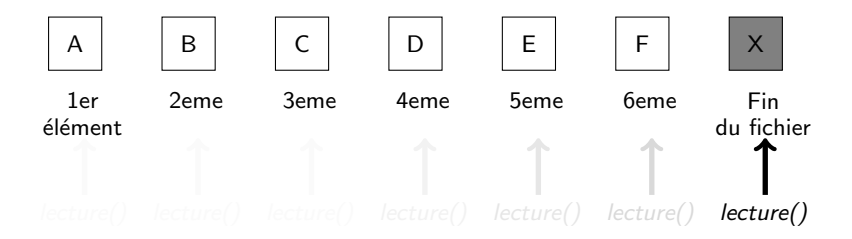

Lecture formatée dans un fichier

Lecture formatée, en mode caractère

- Utilisation de la fonction fscanf()
- Proche de fscanf(), en passant le descripeur de fichier en 1er paramètre
- **A** Retourne le nombre d'élements lus

Exemple :

 $\frac{4}{5}$ 

 $10$ 11

<span id="page-24-0"></span>15

```
1 \frac{1}{2} /* Declaration d'un descripteur de fichier */<br>2 FILE* fd:
 2 FILE∗ fd;<br>3 int ret,
     int ret, lu;
 5 \frac{1}{\pm} Ouverture d'un fichier en lecture */<br>6 \pm fd = fopen( "/tmp/toto.txt", "r");
 6 | fd = fopen ( "/tmp/toto.txt", "r" );<br>7 | if ( NULL = fd ) { /* On teste le
 7 if ( NULL = fd ) { /* On teste le retour de fopen () */<br>8 printf ( "Une erreur s\'est produite\n");
           printf ( "Une erreur s \'est produite \n" );
 9 return EXIT_FAILURE;
12 /* Lecture */
13 ret = fscanf(fd, "%d", &lu);14 | printf ( "%d caractères lus : %d\n", ret, lu );
16 /* Fermeture du fichier */
17 fclose(fd);
```
#### Lecture caractère par caractère

#### Plusieurs possibilités

- Fonction  $getc()$ : lit un caractère depuis un descripteur de fichier
- Pas sure !
- Attention aux lectures et saisies : sources de failles de sécurité

(débordements de tampons notamment)

- Utilisation de fgetc()
	- Argument : un descripteur de fichier
	- · Retourne : un entier, qui contient le caractère lu, EOF si fin du fichier

```
\frac{1}{2} FILE* fd;<br>2 int ret:
 2 \int \mathbf{int} ret;<br>3 \int \mathbf{f} d = \mathbf{f}3 \mid fd = fopen \ ( \n\quad "/tmp/toto.txt", "r" ) ;<br>4 if ( NULL = fd ) {
 4 \mid \text{if} (\text{ NULL} == \text{ fd } ) {<br>5 printf ("Une erre
         \text{print} f ( "Une erreur s\'est produite\n" );
 6 | return EXIT_FAILURE;
 7 }
 8
 9 do{
10 ret = fgetc( fd ); /* On lit le caractère suivant */11 | printf ( " caractère lu %c \n", (char) ret );
12 \rightarrow while (ret != EOF );
13
14 f c lose (fd);
```
### Lecture d'une ligne

Lecture d'une ligne d'au maximum un certain nombre de caractères

- Utilisation de la fonction fgets()
- Attention à allouer l'espace mémoire pour le tampon qui contient la ligne lue
- On précise le nombre maximum de caractères à lire : assez sûr car on ne lit pas plus que ce qui est demandé  $\rightarrow$  limitation du risque de débordement de tampon
- Arguments :
	- Pointeur vers la chaîne de caractères qui va recevoir la ligne lue
	- · Nombre maximum de caractères à lire
	- Descripteur de fichier
- Retourne un pointeur vers la chaîne de caractères lue (NULL si problème)

## Lecture d'une ligne (suite)

```
\begin{array}{c|c} 1 & \text{FILE} * & \text{fd} ; \\ 2 & \text{int} & \text{ret} : \end{array}\begin{array}{c|cc} 2 & \text{int} & \text{ret} \\ 3 & \text{char} & \text{tam} \end{array}char tampon [LINEMAX];
 \frac{4}{5}5 \mid fd = \text{fopen}(\text{''}/\text{tmp}/\text{toto.txt''}, \text{''r''});<br>6 if ( NULL = fd ) {
 \begin{array}{c|c} 6 & \text{if (NULL} == & \text{fd } ) & \{ \text{printf( "Une erre)} \end{array}\text{print} f ( "Une erreur s\'est produite\n" );
           return EXIT_FAILURE:
 9 }
10
11 | fgets( tampon, LINEMAX, fd);
12 | if ( NULL = tampon ) {
13 | printf ( " probleme lecture \n\cdot" );
14 fclose (fd);
15 | return EXIT_FAILURE;
\frac{16}{17}17 ret = strlen (tampon );<br>18 print f('%)d caracteresprintf ( \%d caracteres lus, \%s \n\cdot n", ret, tampon );
19
20 fclose(fd);
```
### Lecture binaire d'un fichier

Fichier binaire lu octet par octet

- On lit des octets "bruts"
- Utilisation de la fonction fread()
- **•** Arguments :
	- · Un pointeur vers le début du tampon mémoire à écrire dans le fichier
	- · La taille de chaque élément à lire
	- e Le nombre maximum d'éléments à lire
	- Le descripteur de fichier
- **•** Retourne le nombre d'éléments réellement lus dans le fichier
- <span id="page-28-0"></span>• Attention à allouer le tampon mémoire au préalable

```
\frac{1}{2} FILE* fd;<br>2 int ret:
 \begin{array}{c|cc} 2 & \text{int} & \text{ret} \\ 3 & \text{char} & \text{tam} \end{array}char tampon [LINEMAX];
 4 | fd = fopen ('''/tmp/toto.txt", "r" );
 5 if ( NULL = fd ) {
 6 | printf ( "Une erreur s\'est produite\n" );<br>7 | return EXIT_FAILURE;
         return EXIT_FAILURE;
 \overline{8}9 ret = \text{freq}(\text{tampon}, \text{sizeof}(\text{int}), \text{LINEMAX}, \text{fd});10 | printf ( "%d caracteres lus, %s\n", ret, tampon );
11 | fclose (fd);
```
## Fin d'un fichier

Comment savoir qu'on a atteint la fin du fichier à lire ?

- **Retour des fonctions de lecture** 
	- EOF pour getc(), fgetc()
	- 0 pour fread() (0 éléments lus)
	- NULL pour fgets()
- Fonction feof()
	- · Paramètre : un descripteur de fichier
	- Retourne 0 si on n'est pas à la fin du fichier, autre chose si on y est

```
\begin{array}{c|c} 1 & \text{FILE} * & \text{fd} ; \\ 2 & \text{int} & \text{ret} : \end{array}2 \int \mathbf{int} ret;<br>3 \int \mathbf{fd} = \mathbf{f} \mathbf{op}3 \mid fd = fopen \ ( \n\quad "/tmp/toto.txt", "r" ) ;<br>4 if ( NULL = fd ) {
 4 \mid \text{if (NULL} == \text{fd } ) \{ \text{print} {f("Une erre)} \}printf ( "Une erreur s \'est produite \n" );
           return EXIT_FAILURE;
  7 }
  8
       while ( ! feof(fd) ) {
10 ret = fgetc(fd);
11 printf ("caractère lu %c\n", (char) ret );
12 }
13
14 | fclose (fd);
```
## Exemple : copie d'un fichier dans un autre

On veut copier un fichier dans un autre fichier

- On va donc ouvrir 2 fichiers :
	- Le fichier d'origine en lecture
	- e Le fichier destination en écriture
- $\bullet$  On lit le fichier d'origine et on écrit dans le fichier destination au fur et à mesure
- **Tant que la fin du fichier d'origine n'est pas atteinte**

Exemple d'implémentation : caractère par caractère

- On lit dans le fichier d'origine avec fgetc()
- On écrit avec le fichier destination ce qu'on a lu avec putc()
- On regarde si on a atteint la fin du fichier d'entrée avec feof()

Test des valeurs de retour

- Si fopen() retourne **NULL** : problème d'ouverture d'un fichier
- $\bullet$  Si putc() retourne EOF : problème à l'écriture dans le fichier destination
- <span id="page-30-0"></span>• En cas de problème : on ferme les fichiers ouverts et on quitte

#### Exemple : copie d'un fichier dans un autre

```
\begin{array}{c|c} 1 & \text{FILE} * & \text{fd} \text{...} \\ 2 & \text{FILE} * & \text{fd} \text{...} \end{array}2 FILE* fd-out;<br>3 int ret. lu:
           int ret , lu :
  \frac{4}{5}5 \frac{1}{*} Ouverture des fichiers */<br>6 fd_in = fopen( "/tmp/toto.tx
  6 \left\{\n \begin{array}{ll}\n \text{fd} \text{. in } = \text{fopen}(\n \end{array}\n \right.\n \left\{\n \begin{array}{ll}\n \text{ffd} \text{. in } = \text{fopen}(\n \end{array}\n \right.\n \left\{\n \begin{array}{ll}\n \text{ffd} \text{. in } = \text{fopen}(\n \end{array}\n \right.\n \left\{\n \begin{array}{ll}\n \text{ffd} \text{. in } = \text{fopen}(\n \end{array}\n \right.\n \left\{\n \begin{array}{ll}\n \text{ffd} \text{. in } = \text{fopen}(\n \end{array}\n \right.\7 \mid \text{if} (\text{ NULL} == \text{ fd} \cdot \text{in}) \cdot \{ \text{0} \mid \text{print} (\text{ "Une error}) \}\text{print} f ( "Une erreur s\'est produite\n" );
  9 return EXIT_FAILURE:
\frac{10}{11}11 \int_{12}^{1} f d-out = fopen ( \int_{12}^{1} f (1 - f d) dt / f ( NULL = fd out ) {
12 if ( NULL == fd_out ) {<br>13 printf ( "Une erreur s
13 printf ( "Une erreur s \ est produite\n\begin{bmatrix} n \\ n \end{bmatrix} ; <br>14 felose (fd_in ): /* on ferme le fichier o
                 f \text{ close}(f d \text{ in } ): /* on ferme le fichier ouvert */
15 return EXIT_FAILURE;
16 }
\begin{array}{c} 17 \\ 18 \end{array}18 while ( ! feof ( fd \text{ } in ) ) {<br>19 lu = fgetc ( fd \text{ } in );
                                                                                         /* Lecture */20 \vert ret = putc ( (char) |u, fd_out ); /* Ecriture */<br>21 \vert if ( EOF = et ) {
21 if (EOF = ret ) {<br>22 printf ("Une erre
                      print f ( "Une erreur s \'est produite \n" );
23 f close (fd_in );<br>24 f close (fd_out )
24 fclose (fd_out );<br>25 return EXIT_FAILU
                     return EXIT_FAILURE;
26 }
27 }
\frac{28}{29}/* Fermeture des fichiers */
30 \t\t\t fclose( fd \text{ in } );<br>31 \t\t\t fclose( fd \text{ out } )f \nclose(f d.out):
```
## Synthèse des fonctions

#### Ouverture / fermeture

- **o** fopen() : ouvrir un fichier
- fclose() : fermer un fichier

#### Lecture / écriture

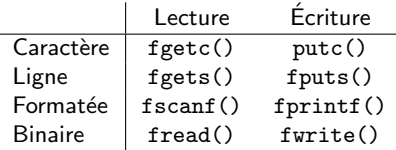

#### **Divers**

- fflush() : écrire le contenu des tampons systèmes
- <span id="page-32-0"></span> $\bullet$  feof() : tester si on est à la fin du fichier